# **Estimating Numbers** of Orphans and<br>Vulnerable Children A Test of Regression Modeling

Paul Brodish, Zulfiya Charyeva, and Karen Foreit

February 2017

TR-17-154

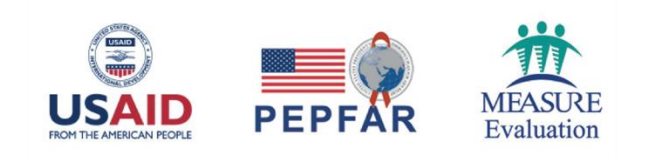

## **Estimating Numbers** of Orphans and Vulnerable Children A Test of Regression Modeling

Paul Brodish, MSPH, PhD

**Zulfiya Charyeva, MA, MPH, PhD** Karen Foreit, MS, PhD

February 2017

Cover photo: Hands Color, Lisa Marie Albert, MEASURE Evaluation

#### **MEASURE** Evaluation

University of North Carolina at Chapel Hill 400 Meadowmont Village Circle, 3rd Floor Chapel Hill, North Carolina 27517 Phone: +1-919-445-9350 · measure@unc.edu

#### www.measureevaluation.org

This publication was produced with the support of the United States Agency for International Development (USAID) under the terms of MEASURE Evaluation cooperative agreement AID OAA-14-00004. MEASURE Evaluation is implemented by the Carolina Population Center, University of North Carolina at Chapel Hill in partnership with ICF International; John Snow, Inc.; Management Sciences for Health; Palladium; and Tulane University. Views expressed are not necessarily those of USAID or the United States government. TR-17-154

ISBN: 978-1-9433-6434-3

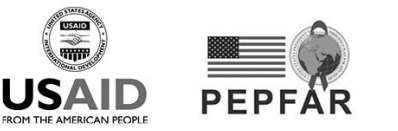

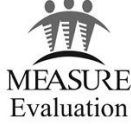

## **ACKNOWLEDGMENTS**

We wish to acknowledge and express sincere gratitude for the contributions of the following people to the activity and preparation of this report:

- Christine Fu, Senior Research and Evaluation Advisor, Office of HIV/AIDS, United States Agency for International Development (USAID), for her technical assistance in the conceptualization and design of the activity, as well as her contributions to the analysis and her review of the final report
- Lisa Parker, MEASURE Evaluation/Palladium Senior Technical Advisor, for her technical assistance in the conceptualization and design of the activity

## **CONTENTS**

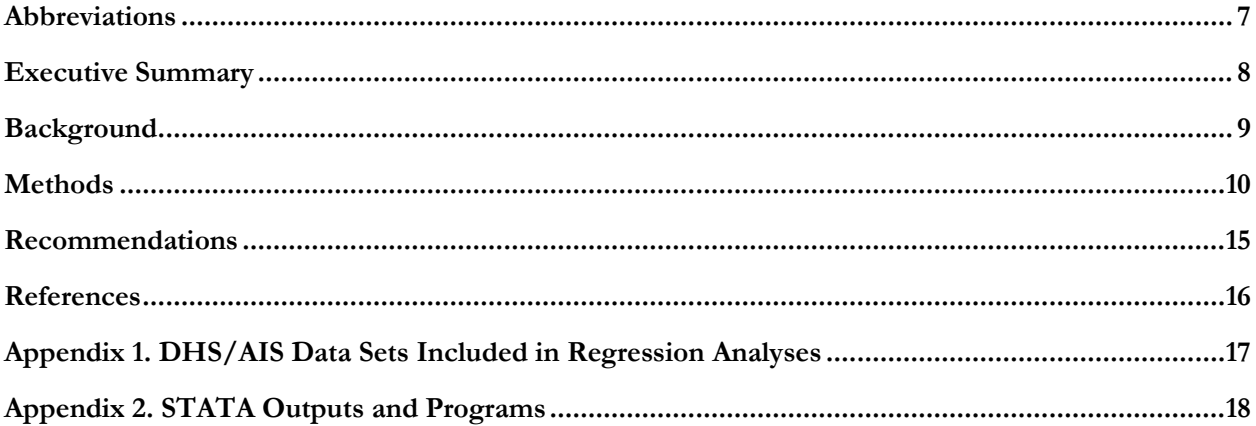

## <span id="page-6-0"></span>**ABBREVIATIONS**

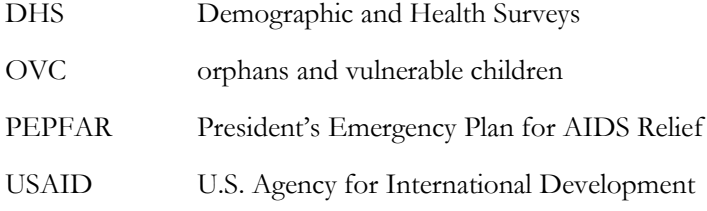

## <span id="page-7-0"></span>**EXECUTIVE SUMMARY**

Knowing how many orphans and vulnerable children (OVC) may require services can enhance the efficiency of programming. The OVC technical working group of the U.S. President's Emergency Plan for AIDS Relief (PEPFAR) requested help from MEASURE Evaluation (funded by the U.S. Agency for International Development [USAID]) to develop procedures—preferably using published final reports of standardized surveys such as the Demographic and Health Surveys (DHS)—to estimate the sizes of OVC groups having high programmatic priority at the national and subnational levels.

An earlier study reported a tight linear fit between national adult HIV prevalence and the percentage of children living in a household with at least one HIV-positive adult. MEASURE Evaluation extended this analysis to all existing DHS data sets with HIV testing, to determine the feasibility of using regression modeling to estimate the size of two priority groups: (1) children living with at least one adult who is HIVpositive, and (2) orphans and coresident children living with at least one adult who is HIV-positive.

At the national level, we found reasonably tight linear relationships between HIV prevalence among adults and the proportion of children living with at least one HIV-positive adult and between adult HIV prevalence and the proportion of orphans and coresident children living with at least one HIV-positive adult. However, at the subnational level, owing to small sample sizes, we found greater variation at the same level of HIV prevalence in the proportion of children living with an HIV-positive adult. Although the slopes and intercepts of the national and subnational regression lines are almost the same, the confidence intervals for the subnational level estimates are very wide and many data points fall outside the prediction.

PEPFAR has given priority for OVC programs to 21 countries. Of these, 17 have a recent biomarker survey: Burundi, Cameroon, Cote d'Ivoire, Democratic Republic of Congo, Ethiopia, Haiti, Kenya, Lesotho, Malawi, Mozambique, Namibia, Rwanda, Swaziland, Tanzania, Uganda, Zambia, and Zimbabwe. For these countries, we recommend using the results of our secondary DHS analyses for programmatic estimates. Our Excel workbook (*OVC estimates from DHS*, available here[: https://www.measureevaluation.org/resources/files/ovc](https://www.measureevaluation.org/resources/files/ovc-estimates-from-dhs/at_download/file)[estimates-from-dhs/at\\_download/file\)](https://www.measureevaluation.org/resources/files/ovc-estimates-from-dhs/at_download/file) includes point estimates and 95-percent confidence intervals at both the national and subnational levels of the proportions of children who live in a household with an HIVpositive adult and the proportion of children who are orphans or coresident children living in a household with an HIV-positive adult, and extrapolates the observed proportions to numbers of children.

At present, four countries in the PEPFAR OVC portfolio do not have a recent DHS survey with HIV testing: Botswana, Nigeria, South Africa, and South Sudan. For these countries, the linear regression is a reasonable way to estimate *at the national level* the proportion of children who live in a household with an HIVpositive adult and the proportion of children who are orphans or coresident children living in a household with an HIV-positive adult. We have created an Excel workbook to predict these two indicators at the national level and to extrapolate the predicted proportions to numbers of children (*OVC estimation calculator*, available here: [https://www.measureevaluation.org/resources/files/ovc-estimation](https://www.measureevaluation.org/resources/files/ovc-estimation-calculator/at_download/file)[calculator/at\\_download/file\)](https://www.measureevaluation.org/resources/files/ovc-estimation-calculator/at_download/file).

Although the calculator works for size estimation at the national level, we strongly recommend that it **not** be used at the subnational level, owing to low accuracy of the estimates.

## <span id="page-8-0"></span>**BACKGROUND**

PEPFAR's OVC programs address the needs of children who are most affected by HIV:

- Children orphaned by HIV
- Children living in a household with an HIV-positive person
- Children vulnerable to HIV or its socioeconomic effects in areas where the prevalence of HIV is high

Figure 1 presents an array of OVC classifications, many of which are overlapping.

#### **Figure 1. OVC priority groups**

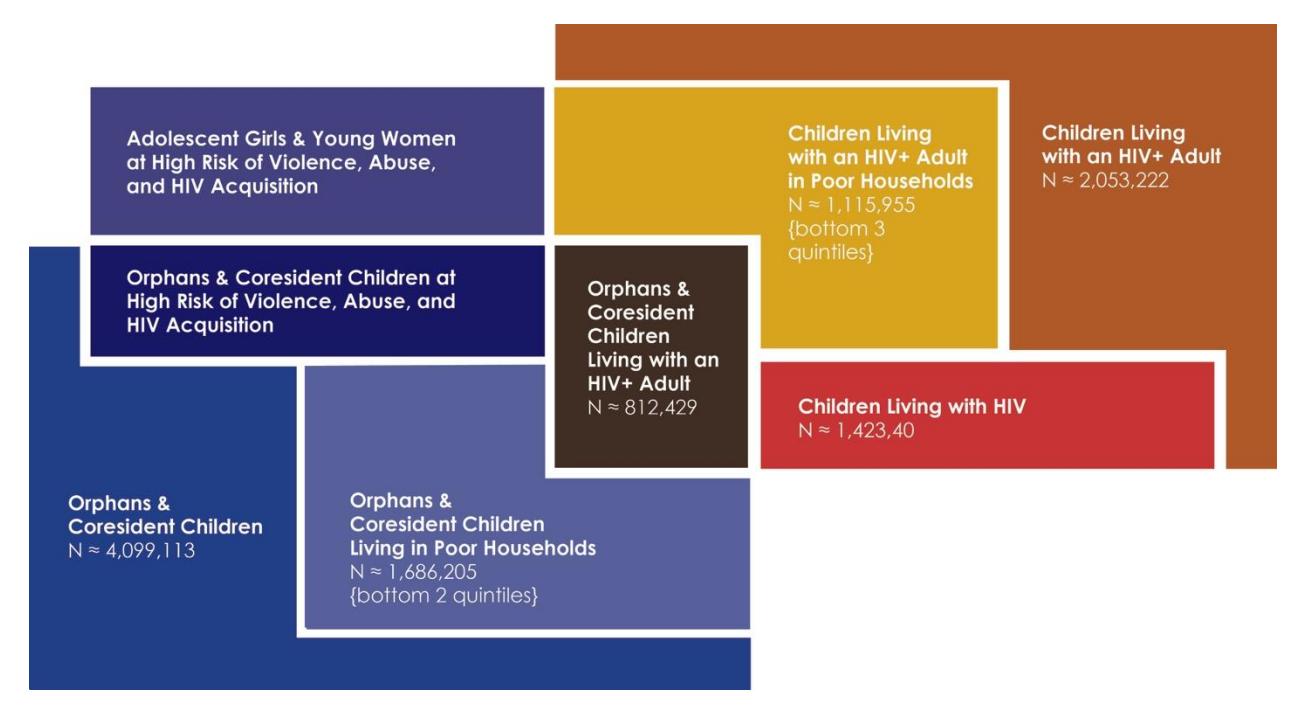

Country programming is informed by the size of OVC populations at the national and subnational levels. PEPFAR's OVC technical working group requested the assistance of MEASURE Evaluation to develop procedures to estimate the sizes of as many priority groups as possible, preferably using published final reports of standardized population surveys such as the Demographic and Health Surveys (DHS).

A study published in 2015 reported a tight linear fit between national adult HIV prevalence and the percentage of children living in a household with at least one HIV-positive adult (Short & Goldberg, 2015). MEASURE Evaluation proposed extending this analysis to all existing DHS datasets that include HIV testing, to determine the feasibility of using regression modeling to estimate the size of the following vulnerable groups of children at the national and subnational levels: (1) children living with at least one HIVpositive adult, and (2) orphans and coresident children living with at least one HIV-positive adult.

## <span id="page-9-0"></span>**METHODS**

#### *Objectives*

The objectives were to estimate the size of the following OVC target populations at the national and subnational levels: (1) children living with at least one HIV-positive adult, and (2) orphans and coresident children living with at least one HIV-positive adult.

Definitions for the proportions of children:

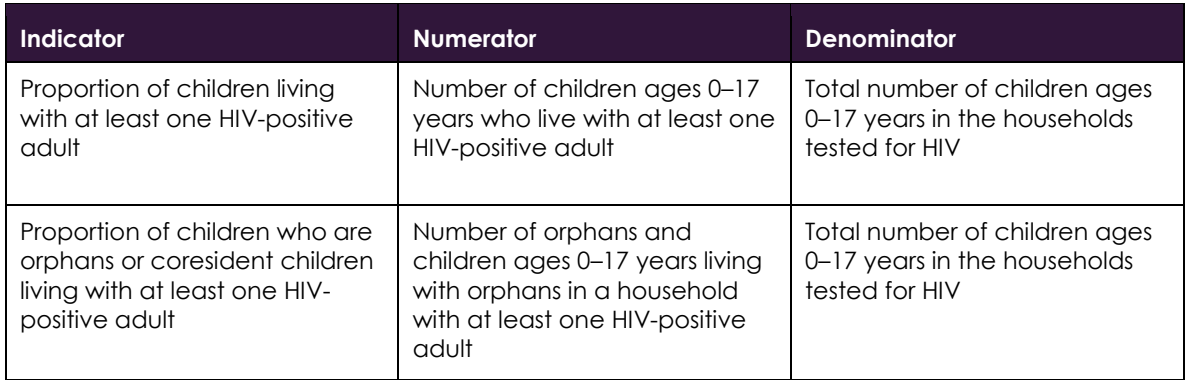

#### *Data Sources*

We obtained household rosters and HIV test results of 60 DHS surveys that included HIV testing. HIV prevalence data at national and subnational levels for all countries were obtained from the DHS Program STATcompiler  $(\frac{http://www.statcompile.com/en/)}$ . Appendix 1 lists the data sets included in the analyses. They cover 34 countries, including non-PEPFAR countries (such as the Dominican Republic), with some countries contributing multiple surveys (for example, Lesotho, Rwanda, and Tanzania with three surveys each). 1

#### *Analysis and Findings*

Secondary data analysis was conducted in Stata Version 14.2.

#### **Children living with at least one HIV-positive adult**

DHS household rosters include information on every person usually living in the household at the time of interview (*de jure* household members) or who slept in the household the night before the interview (*de facto* members). The household member file includes age and sex, and for children ages 17 years and younger, whether the member's biological mother and biological father were still alive. The HIV file includes test results for all persons ages 15 and older who were tested for HIV.

We merged household member files of all *de jure* members with the HIV files. This allowed us to determine which children lived in a household with at least one HIV-positive adult. We counted as "orphans" all children whose mother and/or father was declared to be dead (single and double orphans), as well as children

 $\overline{\phantom{a}}$ 

<sup>1</sup> We included all countries and all surveys with HIV biomarkers to increase the number of observations and make the analyses as robust as possible.

whose parents' status (living or dead) was declared to be unknown. We counted as "coresident" all children living with orphans (but whose own parents were both alive). Households with one or more *de jure* members ages 18 or older who tested positive for HIV were considered to be a household with an HIV-positive adult.

Each of the 60 surveys with biomarker data (HIV test results) was analyzed using survey design effects and the appropriate weights provided by DHS. We calculated point estimates and 95-percent confidence intervals for the following two indicators at the national and subnational levels: 2

1) Percentage of children ages 0–17 years living with at least one HIV-positive adult

2) Percentage of orphans and coresident children ages 0–17 years living with at least one HIVpositive adult

#### **Linear regressions**

Following Short and Goldberg (2015), we conducted linear regression modeling to examine the relationship between adult HIV prevalence and (1) the proportion of children living with at least one HIV-positive adult, and (2) the proportion of orphans and coresident children living with at least one HIV-positive adult. We regressed point estimates for each of the above two indicators on adult HIV prevalence obtained from STATcompiler. Our Stata program generates predicted values, standard errors of the prediction, and confidence bands for both of the above populations for a given HIV prevalence, and plots the regression line with 99% confidence bands. <sup>3</sup> Regressions were run at the national and subnational levels.

At the national level, we found a reasonably tight linear relationship between adult HIV prevalence and proportion of children living with at least one HIV-positive adult and between adult HIV prevalence and proportion of orphans and coresident children living with at least one HIV-positive adult.

Figure 2 presents the relationship between the proportion of children living with at least one HIV-positive adult and adult HIV prevalence for 60 DHS surveys with the HIV testing component.

 $\overline{\phantom{a}}$ 

<sup>2</sup> See Appendix for more information on the analysis (Stata\_Program1.do and Stata\_Program3.do).

<sup>3</sup> See Appendix 2 (Stata\_Program2.do).

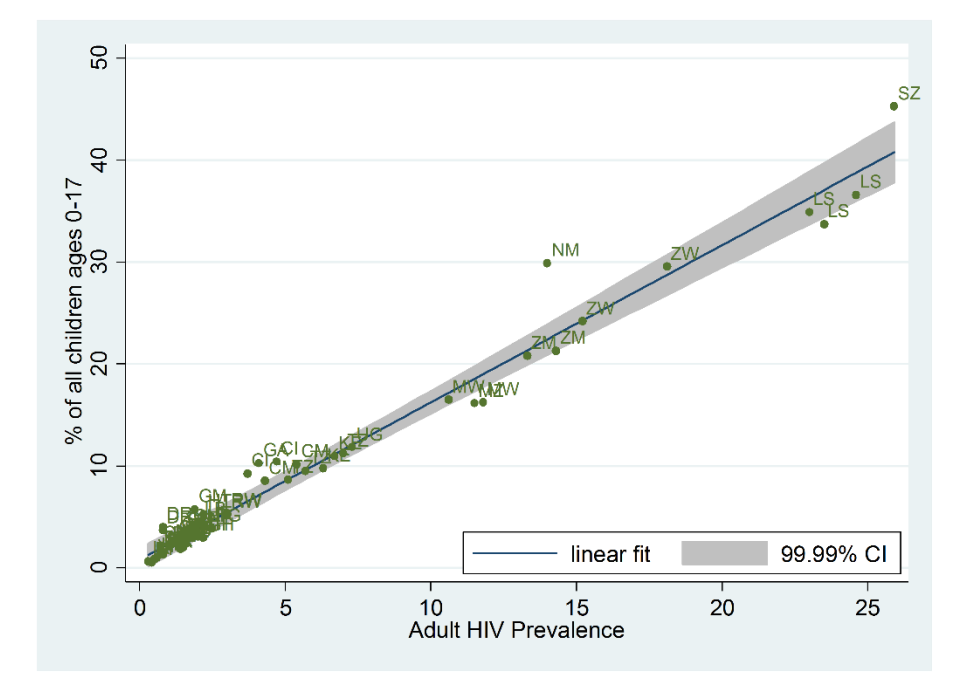

**Figure 2. Proportion of children living with at least one HIV-positive adult, by national adult HIV prevalence for 60 DHS surveys with biomarkers**

Source: DHS

A one-percent change in adult HIV prevalence is associated with a 1.54-percent change in the proportion of children living with at least one HIV-positive adult ( $p<0.001$ ,  $R^2 = 0.97$ ; see Appendix 2, Table 1).

Figure 3 presents the relationship between the proportion of orphans and coresident children living with at least one HIV-positive adult and adult HIV prevalence for 58 DHS surveys with the HIV testing component. 4

 $\overline{a}$ 

<sup>4</sup> Two surveys did not include information on orphaning.

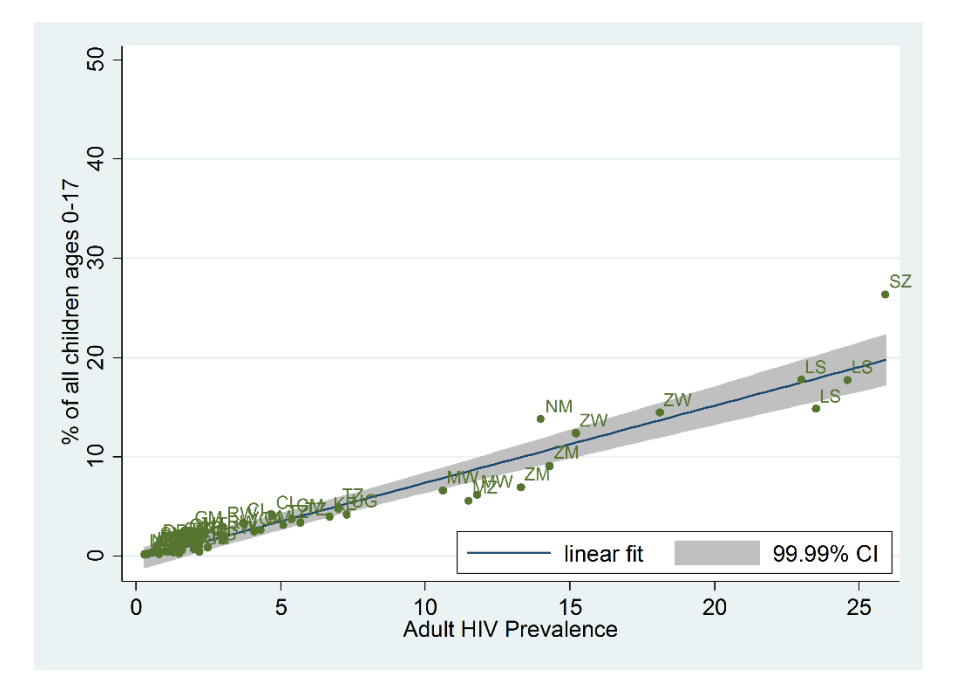

**Figure 3. Proportion of children who are orphans or coresident children living with at least one HIV-positive adult, by national adult HIV prevalence for 58 DHS surveys<sup>5</sup> with biomarkers**

Source: DHS

 $\overline{a}$ 

A one-percent change in adult HIV prevalence is associated with a 0.78-percent change in the proportion of orphans and coresident children living with at least one HIV-positive adult ( $p<0.001$ ,  $R^2 = 0.93$ ; see Appendix 2, Table 3).

We then used the slope and intercept from the regression analyses to predict the child indicators from adult HIV prevalence and compared the predicted values with the observations from the DHS secondary analyses. Overall, roughly half of the predictions fell within the 99 percent confidence interval of the direct observations, and equal numbers of predictions fell above and below the confidence range.

We repeated the analyses at the subnational level for 53 surveys conducted in sub-Saharan Africa. Owing to small sample sizes, we found greater variation in the proportion of children living with an HIV-positive adult at the same level of adult HIV prevalence. While the slopes and intercepts of the national and subnational regression lines are almost the same, the confidence intervals for the subnational level estimates are very wide and many data points fall outside the prediction.

Figures 4 and 5 present the relationship between each of the two child indicators and adult HIV prevalence at the subnational level.

<sup>5</sup> Two of the HIV biomarker surveys did not include information on the orphan status of resident children.

**Figure 4. Proportion of children living with at least one HIV-positive adult, by subnational adult HIV prevalence for 504 subnational areas in sub-Saharan Africa**

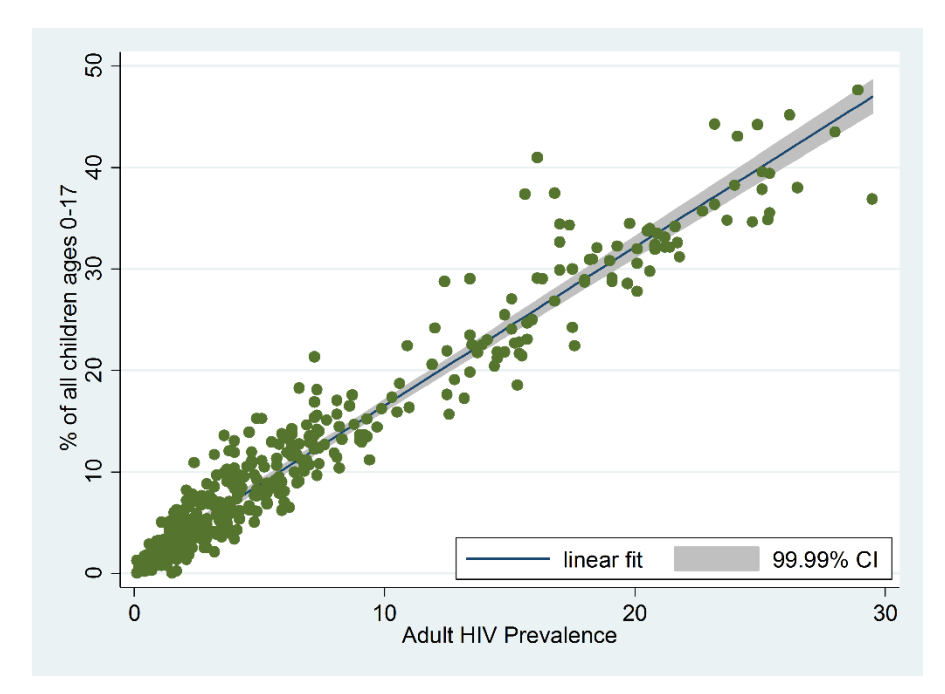

Source: DHS

**Figure 5. Proportion of children who are orphans or coresident children living with at least one HIV-positive adult, by subnational adult HIV prevalence for 496 subnational areas in sub-Saharan Africa**

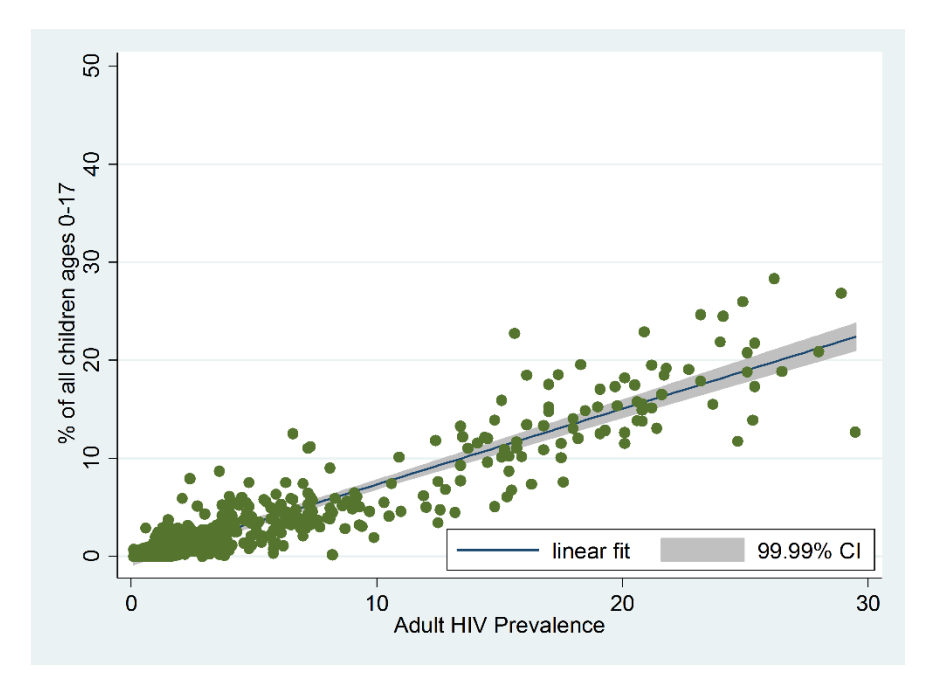

Source: DHS

### <span id="page-14-0"></span>**RECOMMENDATIONS**

For PEPFAR OVC countries that do not have a recent biomarker survey (DHS/AIDS Indicator Survey [AIS] with HIV testing), the linear regression provides a reasonable way to estimate *at the national level* the proportions of children who live in a household with an HIV-positive adult and the proportion of children who are orphans or coresident children living in a household with an HIV-positive adult. At present, four countries in the PEPFAR OVC portfolio do not have recent DHS surveys with HIV testing: Botswana, Nigeria, South Africa, and South Sudan. For these countries, we provide an Excel workbook to predict these two indicators at the national level and to extrapolate the predicted proportions to numbers of children *(OVC estimation calculator*, available here: [https://www.measureevaluation.org/resources/files/ovc-estimation](https://www.measureevaluation.org/resources/files/ovc-estimation-calculator/at_download/file)[calculator/at\\_download/file\)](https://www.measureevaluation.org/resources/files/ovc-estimation-calculator/at_download/file). We recommend that programs in Botswana, Nigeria, South Africa, and South Sudan use this calculator for size estimation at the national level. In addition, as the 2009 Kenya DHS survey did not collect information on orphans, the national calculator can be used to estimate the numbers of orphans and coresident children living with at least one HIV-positive adult in Kenya.

While the calculator works for size estimation at the national level, we strongly recommend that it **not** be used at the subnational level owing to low accuracy of the estimates.

We recommend using the results of our secondary DHS analyses for PEPFAR OVC countries that do have a recent biomarker survey: Burundi, Cameroon, Cote d'Ivoire, Democratic Republic of Congo, Ethiopia, Haiti, Kenya, Lesotho, Malawi, Mozambique, Namibia, Rwanda, Swaziland, Tanzania, Uganda, Zambia, and Zimbabwe. For these countries, we provide an Excel workbook (*OVC estimates from DHS*, available here: [https://www.measureevaluation.org/resources/files/ovc-estimates-from-dhs/at\\_download/file\)](https://www.measureevaluation.org/resources/files/ovc-estimates-from-dhs/at_download/file). The workbook gives point estimates and 95-percent confidence intervals at both the national and subnational levels of the proportion of children who live in a household with an HIV-positive adult and the proportion of children who are orphans or coresident children living in a household with an HIV-positive adult. It extrapolates the observed proportions to numbers of children.

## <span id="page-15-0"></span>**REFERENCE**

Short, S. E., & Goldberg, R. E. (2015). Children living with HIV-infected adults: Estimates for 23 countries in sub-Saharan Africa. *PLoS One*, 10(11), e0142580.

## <span id="page-16-0"></span>**APPENDIX 1. DHS/AIS DATA SETS INCLUDED IN REGRESSION ANALYSES**

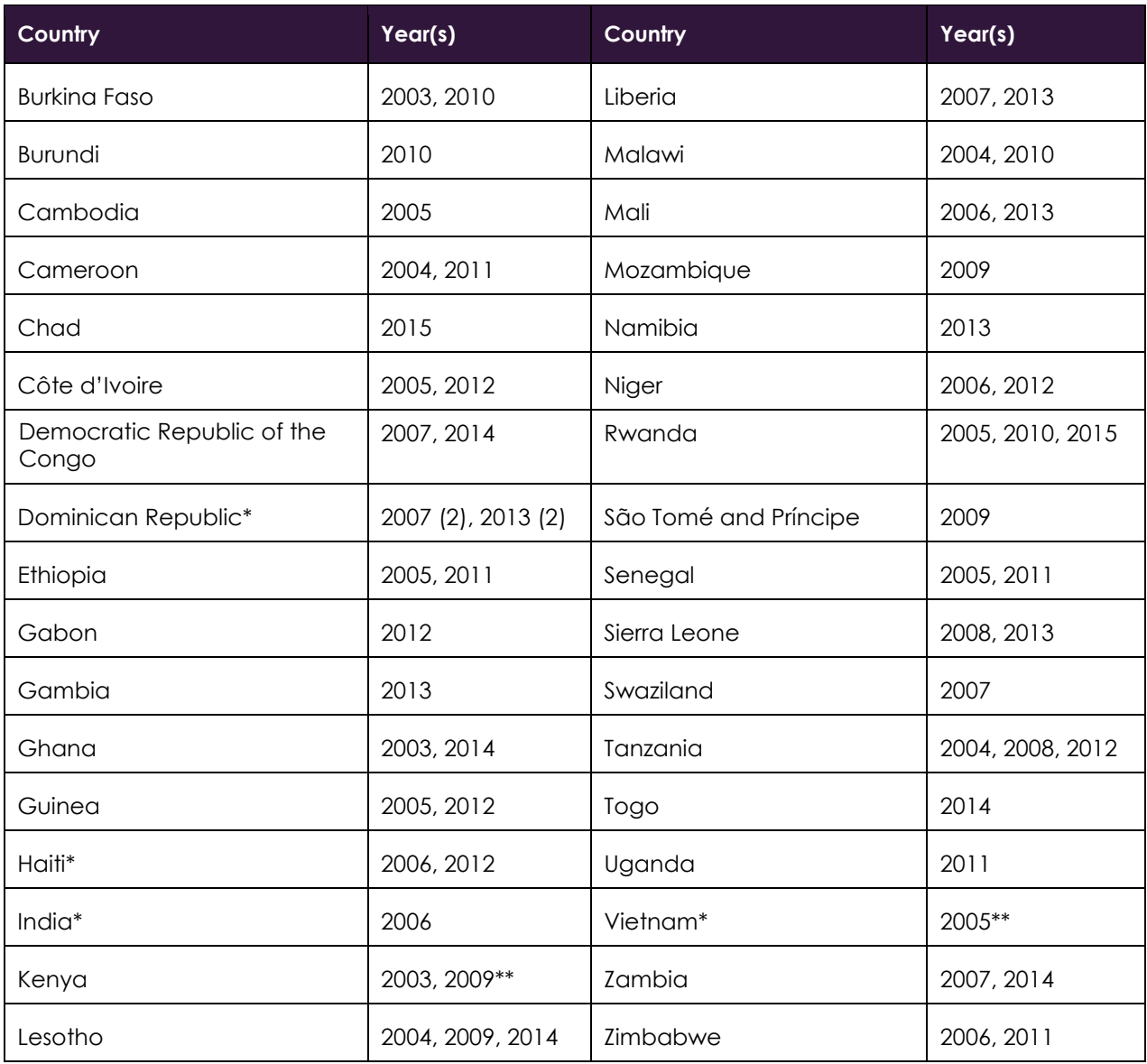

\* Excluded from the analyses of subnational areas, which was restricted to sub-Saharan Africa

\*\* Did not collect information on orphans (Kenya 2009) or counts of orphans in households with an HIV-positive adult were 0 owing to low HIV prevalence (<1%) and missing data on orphaning (>65%) (Vietnam 2005)

## <span id="page-17-0"></span>**APPENDIX 2. STATA OUTPUTS AND PROGRAMS**

Table 1 presents the STATA output with the results of regression analysis of children living in a household with at least one HIV-positive adult.

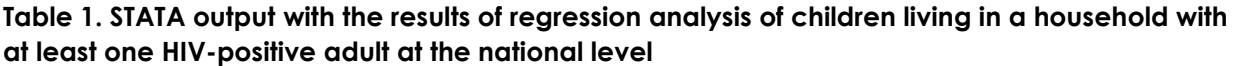

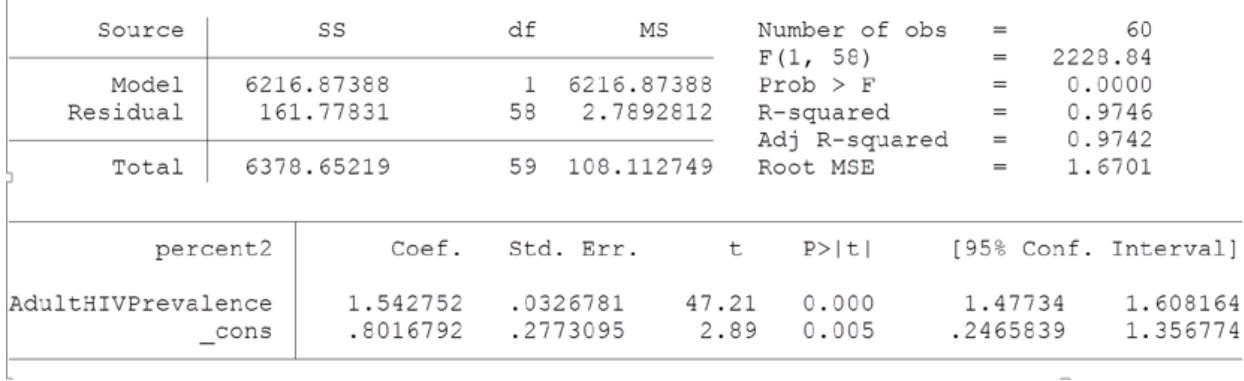

Table 2 presents the STATA output with the results of regression analysis of children living in a household with at least one HIV-positive adult at the subnational level.

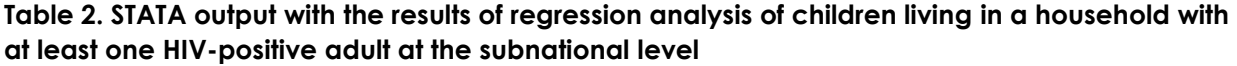

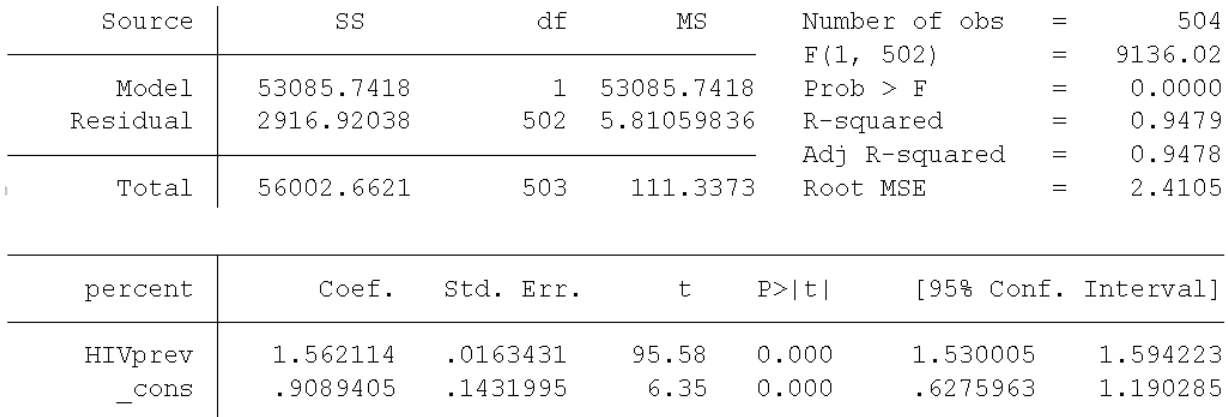

Table 3 presents the STATA output with the results of regression analysis of orphans and coresident children living in a household with at least one HIV-positive adult at the national level.

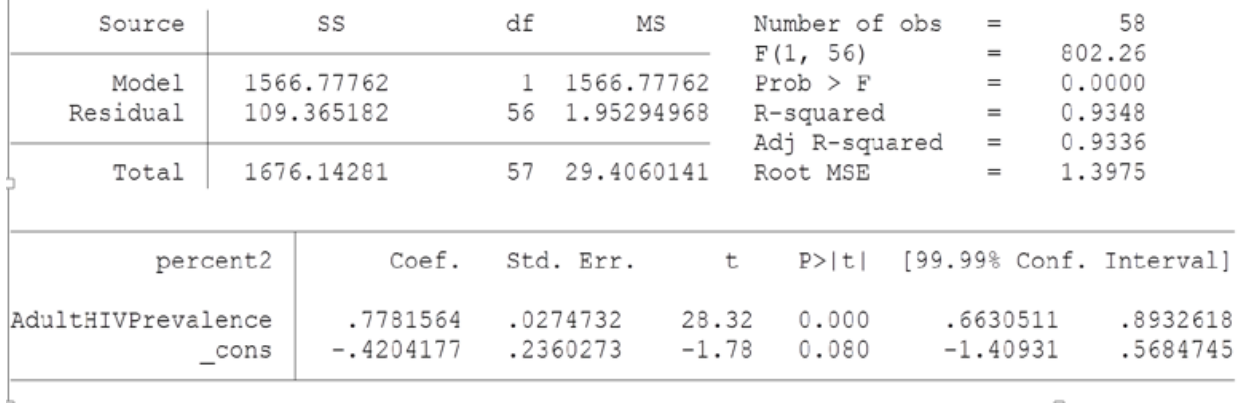

**Table 3. STATA output with the results of regression analysis of orphans and coresident children living in a household with at least one HIV-positive adult at the national level**

Table 4 presents the STATA output with the results of regression analysis of orphans and coresident children living in a household with at least one HIV-positive adult at the subnational level.

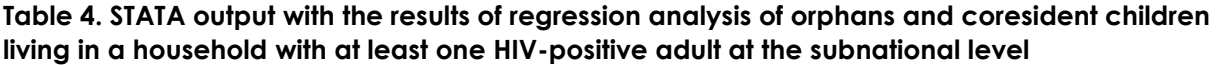

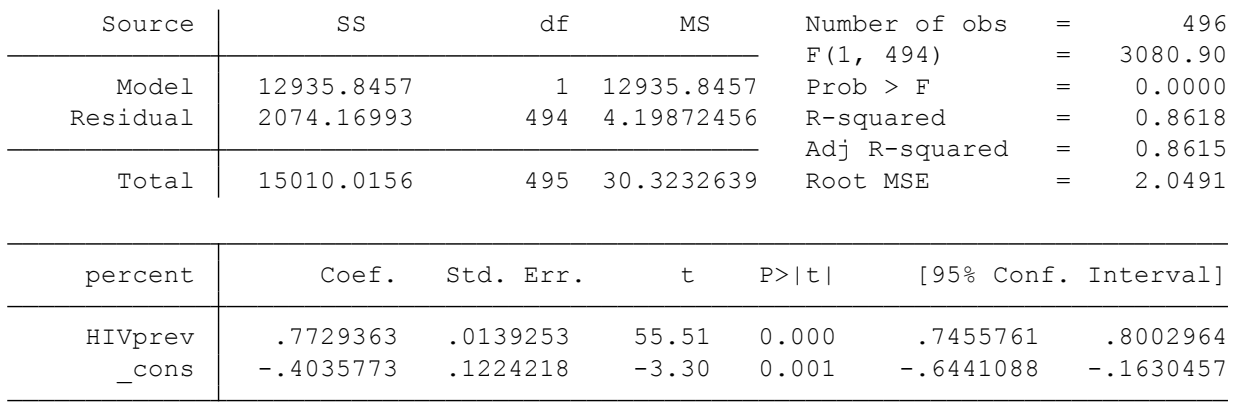

#### **Stata\_Program 1**

 $\overline{a}$ 

The Stata\_Program1.do analyzes DHS household member files previously merged with the HIV files to classify the household as having or not having an HIV-positive adult. It calculates proportions for both groups of children at the national level. We had to run 10 of these 60 files separately using slightly modified code because standard errors were not produced without the modification to the survey command in Stata. The results of the analysis are directly output to the Excel file named "results."

version 14.2 capture log close clear all set more off,perm

Estimating Numbers of Orphans and Vulnerable Children 19 and 19

cd C: /\* Indicate the directory here \*/

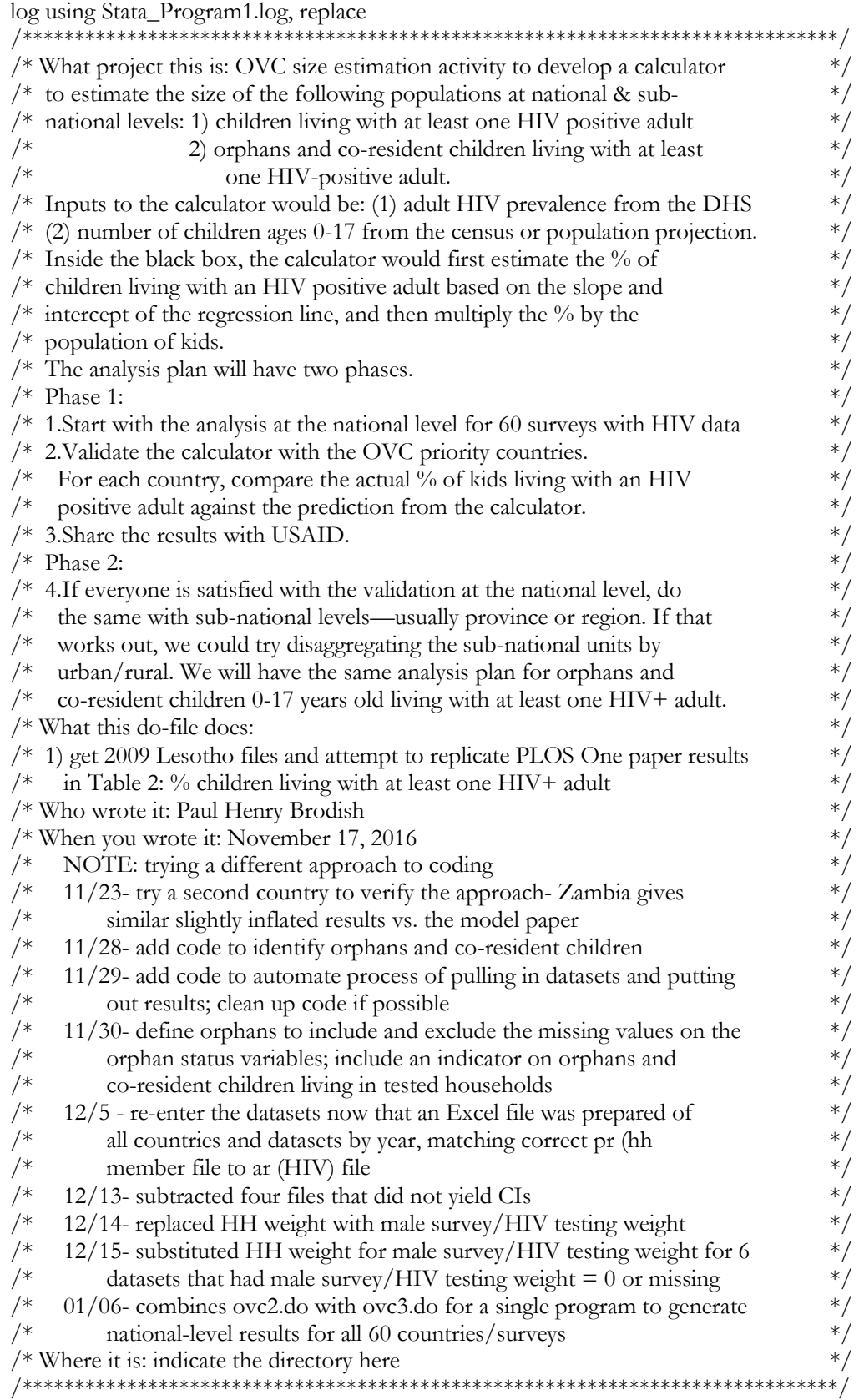

\*\*\*get individual-level HIV data, keep variables needed, rename them \*\*fix unique id on two hiv datasets use ciar50fl.dta,clear isid hivclust hivstruct hivnumb hivline tostring hivstruct,gen(hivstructs) tostring hivnumb,gen(hivnumbs) gen hivnumbs2=hivstructs + hivnumbs gen float hivnumbr=real(hivnumbs2) drop hivstructs hivnumb hivnumbs hivnumbs2 rename hivnumbr hivnumb save ciar50flr.dta,replace order hivclust hivnumb hivline sort hivclust hivnumb hivline isid hivclust hivnumb hivline

use snar4afl.dta,clear isid hivclust hivstruct hivnumb hivline tostring hivstruct,gen(hivstructs) tostring hivnumb,gen(hivnumbs) gen hhs=hivstructs + hivnumbs gen float hhr=real(hhs) drop hivnumb rename hhr hivnumb save snar4aflr.dta,replace order hivclust hivnumb hivline sort hivclust hivnumb hivline isid hivclust hivnumb hivline

local  $id=0$ 

foreach file in /// "bfar61fl.dta" "bfar41fl.dta" "buar61fl.dta" "khar51fl.dta" "cmar61fl.dta" /// "cmar42fl.dta" "tdar71fl.dta" "cdar61fl.dta" "cdar50fl.dta" "ciar61fl.dta" /// "ciar50flr.dta" "drar61fl.dta" "drar6afl.dta" "drar51fl.dta" "drar5afl.dta" /// "etar61fl.dta" "etar51fl.dta" "gaar60fl.dta" "gmar60fl.dta" "ghar71fl.dta" /// "ghar4afl.dta" "gnar61fl.dta" "gnar51fl.dta" "htar61fl.dta" "htar51fl.dta" /// "iaar51fl.dta" "kear51fl.dta" "kear42fl.dta" "lsar71fl.dta" "lsar61fl.dta" /// "lsar41fl.dta" "lbar6afl.dta" "lbar51fl.dta" "mwar61fl.dta" "mwar4afl.dta" /// "mlar6afl.dta" "mlar51fl.dta" "mzar51fl.dta" "nmar61fl.dta" "niar61fl.dta" /// "niar51fl.dta" "rwar71fl.dta" "rwar61fl.dta" "rwar51fl.dta" "star50fl.dta" /// "snar61fl.dta" "snar4aflr.dta" "slar61fl.dta" "slar51fl.dta" "szar51fl.dta" /// "tzar6afl.dta" "tzar51fl.dta" "tzar4afl.dta" "tgar61fl.dta" "ugar6afl.dta" /// "vnar51fl.dta" "zmar62fl.dta" "zmar51fl.dta" "zwar61fl.dta" "zwar51fl.dta" { use `file', clear keep hivclust hivnumb hivline hiv03 rename hivclust cluster rename hivnumb household rename hivline linenum rename hiv03 hivresult sort cluster household linenum isid cluster household linenum  $local ++id$ 

Estimating Numbers of Orphans and Vulnerable Children 21

save hivfile`id', replace } \*\*\*get HH member file, keep variables needed, rename them \*\*unique identifiers for member file are hhid(householdid) hv001(cluster) hv002(hhnumber) hvidx(linenumber) \*\* hhid is a combination of hv001 and hv002 so don't need it \*\*check on a few datasets that are not merging, adjust so they merge correctly to HIV data use cipr50fl.dta,clear duplicates report duplicates list hv001 hv002 hvidx \*keep hv001 hv002 hvidx hhid order hv001 hv002 hvidx sort hv001 hv002 hvidx unique hv001 hv002 hvidx gen hv002r1=substr(hhid,8,5) gen hv002r2=trim(hv002r1) gen  $y =$  subinstr(hv002r2," ","",.) gen float y2=real(y) sort hv001 y2 hvidx drop hv002 y hv002r1 hv002r2 //hv002r4 rename y2 hv002 order hv001 hv002 hvidx sort hv001 hv002 hvidx save cipr50flr.dta,replace isid hv001 hv002 hvidx /\*\*\*NOTE: does not merge to HIV data, duplicates on identifiers\*/ use snpr4hfl.dta,clear duplicates report duplicates list hv001 hv002 hvidx \*keep hv001 hv002 hvidx hhid order hv001 hv002 hvidx sort hv001 hv002 hvidx unique hv001 hv002 hvidx gen hv002r1=substr(hhid,8,5) gen hv002r2=trim(hv002r1) gen y = subinstr(hv002r2," ","",.) gen float  $y2 = \text{real}(y)$ sort hv001 y2 hvidx drop hv002 y hv002r1 hv002r2 //hv002r4 rename y2 hv002 order hv001 hv002 hvidx sort hv001 hv002 hvidx save snpr4hflr.dta,replace isid hv001 hv002 hvidx

\*\* NOTE: Also check India and Vietnam to see why Orphans=0 \*India

use iapr52fl,clear keep hv001 hv002 hvidx hv005 hv021 hv022 hv102 hv103 hv105 hv111 hv113 tab1 hv111 hv113,m  $//$  a lot of missing data --61%

\*Vietnam use vnpr53fl,clear keep hv001 hv002 hvidx hv005 hv021 hv022 hv102 hv103 hv105 hv111 hv113 tab1 hv111 hv113,m  $//$  a lot of missing data --66%

use vnar51fl,clear tab hiv $03, m$  //only 9 out of 1,675 tested +

\*\*fix India data psu use iapr52fl,clear drop hv021 rename sh021 hv021 save iapr52flr,replace

\*\*\*fix 9 datasets where male survey/HIV testing weight is missing or 0 or 1 use drpr61fl.dta,clear replace hv028=hv005 save drpr61flr.dta,replace

use drpr6afl.dta,clear replace hv028=hv005 save drpr6aflr.dta,replace

use drpr52fl.dta,clear replace hv028=hv005 save drpr52flr.dta,replace

use drpr5afl.dta,clear replace hv028=hv005 save drpr5aflr.dta,replace

use mzpr51fl.dta,clear replace hv028=hv005 save mzpr51flr.dta,replace

use tzpr6afl.dta,clear replace hv028=hv005 save tzpr6aflr.dta,replace

use tzpr4afl.dta,clear replace hv028=hv005 save tzpr4aflr.dta,replace

use ugpr6afl.dta,clear replace hv028=hv005 save ugpr6aflr.dta,replace

use zmpr61fl.dta,clear

Estimating Numbers of Orphans and Vulnerable Children 23

replace hv028=hv005 save zmpr61flr.dta,replace

local id=0 foreach file in /// "bfpr62fl.dta" "bfpr44fl.dta" "bupr61fl.dta" "khpr51fl.dta" "cmpr60fl.dta" /// "cmpr45fl.dta" "tdpr71fl.dta" "cdpr61fl.dta" "cdpr50fl.dta" "cipr61fl.dta" /// "cipr50flr.dta" "drpr61flr.dta" "drpr6aflr.dta" "drpr52flr.dta" "drpr5aflr.dta" /// "etpr61fl.dta" "etpr51fl.dta" "gapr60fl.dta" "gmpr60fl.dta" "ghpr71fl.dta" /// "ghpr4bfl.dta" "gnpr61fl.dta" "gnpr53fl.dta" "htpr61fl.dta" "htpr52fl.dta" /// "iapr52flr.dta" "kepr52fl.dta" "kepr42fl.dta" "lspr71fl.dta" "lspr61fl.dta" /// "lspr41fl.dta" "lbpr6afl.dta" "lbpr51fl.dta" "mwpr61fl.dta" "mwpr4dfl.dta" /// "mlpr6hfl.dta" "mlpr53fl.dta" "mzpr51flr.dta" "nmpr61fl.dta" "nipr61fl.dta" /// "nipr51fl.dta" "rwpr70fl.dta" "rwpr61fl.dta" "rwpr53fl.dta" "stpr50fl.dta" /// "snpr61fl.dta" "snpr4hflr.dta" "slpr61fl.dta" "slpr51fl.dta" "szpr52fl.dta" /// "tzpr6aflr.dta" "tzpr51fl.dta" "tzpr4aflr.dta" "tgpr61fl.dta" "ugpr6aflr.dta" /// "vnpr53fl.dta" "zmpr61flr.dta" "zmpr51fl.dta" "zwpr62fl.dta" "zwpr52fl.dta" { use `file', clear keep hv001 hv002 hvidx hv005 hv021 hv022 hv028 hv102 hv103 hv105 hv111 hv113 rename hv001 cluster rename hv002 household rename hvidx linenum rename hv005 hhweight rename hv021 psu rename hv022 strata rename hv028 maleweight rename hv102 dejurehhmember rename hv103 defactohhmember rename hv105 age rename hv111 motheralive rename hv113 fatheralive sort cluster household linenum order cluster household linenum isid cluster household linenum  $local ++id$ save memberfile`id',replace } \*\*\*merge HH member file with HIV file forvalues  $i = 1/60$  { use memberfile`i',clear merge 1:1 cluster household linenum using hivfile`i' \*\*\*create individual-level dummy indicators for adult hh member testing and adult hh member hiv status

gen tested=0 replace tested=1 if hivresult!=.  $\&$  (age>=18  $\&$  age<.)  $\&$  dejurehhmember==1  $\&$  dejurehhmember!=.

#### gen testedpos=0 replace testedpos=1 if hivresult==1 & (age>=18 & age<.) & dejurehhmember==1 & dejurehhmember!=.

\*\*\*create individual-level dummies identifying kids gen kid=0 replace kid=1 if age<=17

\*\*add an indicator for orphans and co-resident children in household \*\*define orphans as including unknown status of mother or father gen orphan=0 replace orphan=1 if kid==1 & (inlist(motheralive,0,8) | inlist(fatheralive,0,8))

\*\*\*aggregate totals at HH level bysort cluster household: egen numtested=total(tested) bysort cluster household: egen numtestedpos=total(testedpos) bysort cluster household: egen numorphans=total(orphan) bysort cluster household: egen numkids=total(kid) bysort cluster household: egen numkids2=total(kid) if numtestedpos>0 bysort cluster household: egen numkids3=total(kid) if numtestedpos>0 & numorphans>0

\*\*replacing missings with 0 replace numkids2=0 if numkids2==. replace numkids3=0 if numkids3==.

\*\*create subpop indicator variable gen hivtestedhh=0 replace hivtestedhh=1 if numtested>0

\*\*\*collapse to a hh level dataset, keeping only the variables needed collapse (mean) psu strata maleweight hivtestedhh numkids numkids2 numkids3,by(cluster household) save hhfile`i' , replace }

/\* NOTE: These files problematic \*/ \*use hhfile2,clear // no strata variable \*use hhfile9,clear // stratum with single sampling unit \*use hhfile13.dta,clear // POOR MATCHING, but using anyway \*use hhfile47.dta,clear // strata==0 \*use hhfile53.dta,clear // strata==. \*use hhfile56.dta,clear // Vietnam

```
***************************************************************************************************
***************************************************************************************************
```
\*\*\*\*Code for outputing to Excel

\*\*\* Set the Excel File and Spreadsheet \*\*\* (NOTE: user needs to create a file called results.xlsx in current directory)

putexcel set "results.xlsx",sheet("Sheet1") modify

\*\*NOTE: 10 datasets have single unit sampling strata or missing strata so commented out and run below without strata statement

\*\*NOTE: file 56 has omitted 106 strata because no subpop members--Vietnam  $local id=1$ 

foreach file in "hhfile1" /\*"hhfile2"\*/ "hhfile3" "hhfile4" "hhfile5" /\*"hhfile6"\*/ "hhfile7" /\*"hhfile8" "hhfile9"\*/ "hhfile10" ///

"hhfile11" "hhfile12" /\*"hhfile13"\*/ "hhfile14" "hhfile15" "hhfile16" "hhfile17" "hhfile18" "hhfile19" "hhfile20" ///

"hhfile21" "hhfile22" "hhfile23" "hhfile24" "hhfile25" "hhfile26" "hhfile27" "hhfile28" "hhfile29" "hhfile30" ///

```
"hhfile31" "hhfile32" /*"hhfile33"*/ "hhfile34" "hhfile35" "hhfile36" "hhfile37" "hhfile38" "hhfile39" 
"hhfile40" ///
"hhfile41" "hhfile42" "hhfile43" "hhfile44" /*"hhfile45"*/ "hhfile46" /*"hhfile47"*/ "hhfile48" "hhfile49" 
"hhfile50" ///
"hhfile51" "hhfile52" /*"hhfile53"*/ "hhfile54" "hhfile55" "hhfile56" "hhfile57" "hhfile58" "hhfile59" 
/* "hhfile60"*/ {
use `file', clear
***svyset the data and get percentage
svyset, clear
gen weight=(maleweight/1000000)
gen sumweight=sum(weight) //checking that sum of weights = Nsvyset psu [pweight=weight],strata(strata) 
*svydescribe
svy, subpop(if hivtestedhh==1): ratio numkids2/numkids
regsave,ci 
*** Output to Columns ***
        putexcel C'id'=(round(_b[_ratio_1],.0001))
        putexcel D`id'=(round(ci_lower,.0001))
        putexcel E'id'=(round(ci_upper,.0001))
local ++id}
local id=1foreach file in "hhfile1" /*"hhfile2"*/ "hhfile3" "hhfile4" "hhfile5" /*"hhfile6"*/ "hhfile7" /*"hhfile8" 
"hhfile9"*/ "hhfile10" ///
"hhfile11" "hhfile12" /*"hhfile13"*/ "hhfile14" "hhfile15" "hhfile16" "hhfile17" "hhfile18" "hhfile19" 
"hhfile20" ///
"hhfile21" "hhfile22" "hhfile23" "hhfile24" "hhfile25" "hhfile26" "hhfile27" "hhfile28" "hhfile29" "hhfile30" 
///
"hhfile31" "hhfile32" /*"hhfile33"*/ "hhfile34" "hhfile35" "hhfile36" "hhfile37" "hhfile38" "hhfile39" 
"hhfile40" ///
"hhfile41" "hhfile42" "hhfile43" "hhfile44" /*"hhfile45"*/ "hhfile46" /*"hhfile47"*/ "hhfile48" "hhfile49" 
"hhfile50" ///
"hhfile51" "hhfile52" /*"hhfile53"*/ "hhfile54" "hhfile55" "hhfile56" "hhfile57" "hhfile58" "hhfile59" 
/* "hhfile60"*/ {
use `file', clear
***svyset the data and get percentage
svyset, clear
gen weight=(maleweight/1000000)
gen sumweight=sum(weight) //checking that sum of weights = Nsvyset psu [pweight=weight],strata(strata) 
*svydescribe
svy, subpop(if hivtestedhh==1): ratio numkids3/numkids
regsave,ci 
*** Output to Columns ***
        putexcel G`id'=(round(_b[_ratio_1],.0001)) 
        putexcel H`id'=(round(ci_lower,.0001))
        putexcel \text{I}'id'=(round(ci_upper,.0001))
local ++id}
```

```
local id=1foreach file in "hhfile1" /*"hhfile2"*/ "hhfile3" "hhfile4" "hhfile5" /*"hhfile6"*/ "hhfile7" /*"hhfile8" 
"hhfile9"*/ "hhfile10" ///
"hhfile11" "hhfile12" /*"hhfile13"*/ "hhfile14" "hhfile15" "hhfile16" "hhfile17" "hhfile18" "hhfile19" 
"hhfile20" ///
"hhfile21" "hhfile22" "hhfile23" "hhfile24" "hhfile25" "hhfile26" "hhfile27" "hhfile28" "hhfile29" "hhfile30" 
///
"hhfile31" "hhfile32" /*"hhfile33"*/ "hhfile34" "hhfile35" "hhfile36" "hhfile37" "hhfile38" "hhfile39" 
"hhfile40" ///
"hhfile41" "hhfile42" "hhfile43" "hhfile44" /*"hhfile45"*/ "hhfile46" /*"hhfile47"*/ "hhfile48" "hhfile49" 
"hhfile50" ///
"hhfile51" "hhfile52" /*"hhfile53"*/ "hhfile54" "hhfile55" "hhfile56" "hhfile57" "hhfile58" "hhfile59" 
/* "hhfile60"*/ {
use `file', clear
***svyset the data and get percentage
svyset, clear
gen weight=(maleweight/1000000)
gen sumweight=sum(weight) //checking that sum of weights = Nsvyset psu [pweight=weight],strata(strata) 
*svydescribe
svy, subpop(if hivtestedhh==1): total numkids numkids2 numkids3
*ereturn list
*** Output to Columns ***
        putexcel A`id'=(round(_b[numkids])) 
        putexcel B`id'=(round(_b[numkids2]))
        putexcel F`id'=(round(_b[numkids3]))
local ++id}
***************************************************************************************************
***What are these 10 files commented out above?: BF2003, CM2004, CD2014, CD2007, DR2013b, LB2007 
ST2009, SN2005, TZ2004, ZW2006
***Running these 10 without the strata statement
putexcel set "results.xlsx",sheet("Sheet2") modify
local id=1foreach file in "hhfile2" "hhfile6" "hhfile8" "hhfile9" "hhfile13" "hhfile33" "hhfile45" "hhfile47" "hhfile53" 
"hhfile60" {
use `file', clear
***svyset the data and get percentage
svyset, clear
gen weight=(maleweight/1000000)
gen sumweight=sum(weight) //checking that sum of weights = N
svyset psu [pweight=weight] //,strata(strata) 
*svydescribe
svy, subpop(if hivtestedhh==1): ratio numkids2/numkids
regsave,ci 
*** Output to Columns ***
        putexcel C`id'=(round(_b[_ratio_1],.0001)) 
        putexcel D\dot{d} = (round(ci\_lower, .0001))putexcel E`id'=(round(ci_upper,.0001))
```

```
local ++id
```
Estimating Numbers of Orphans and Vulnerable Children 27

}

```
local id=1
foreach file in "hhfile2" "hhfile6" "hhfile8" "hhfile9" "hhfile13" "hhfile33" "hhfile45" "hhfile47" "hhfile53" 
"hhfile60" {
use `file', clear
***svyset the data and get percentage
svyset, clear
gen weight=(maleweight/1000000)
gen sumweight=sum(weight) //checking that sum of weights = Nsvyset psu [pweight=weight] //,strata(strata) 
*svydescribe
svy, subpop(if hivtestedhh==1): ratio numkids3/numkids
regsave,ci 
*** Output to Columns ***
        putexcel G`id'=(round(_b[_ratio_1],.0001)) 
        putexcel H`id'=(round(ci_lower,.0001))
        putexcel I`id'=(round(ci_upper,.0001))
local ++id
}
local id=1
foreach file in "hhfile2" "hhfile6" "hhfile8" "hhfile9" "hhfile13" "hhfile33" "hhfile45" "hhfile47" "hhfile53" 
"hhfile60" {
use `file', clear
***svyset the data and get percentage
svyset, clear
gen weight=(maleweight/1000000)
gen sumweight=sum(weight) //checking that sum of weights = Nsvyset psu [pweight=weight] //,strata(strata) 
*svydescribe
svy, subpop(if hivtestedhh==1): total numkids numkids2 numkids3
*ereturn list
*** Output to Columns ***
        putexcel A`id'=(round(_b[numkids])) 
        putexcel B`id'=(round(_b[numkids2]))
        putexcel F`id'=(round(_b[numkids3]))
local ++id}
log close
exit
```
#### **Stata\_Program 2**

The Stata\_Program2.do file conducts linear regressions of the results of the Stata\_Program\_1 analysis with adult HIV prevalence taken from the DHS STATcompiler. It generates predicted values, standard errors of the prediction, and confidence bands for both groups of children living with an HIV-positive adult for a given HIV prevalence, and plots the regression line with 99-percent confidence bands.

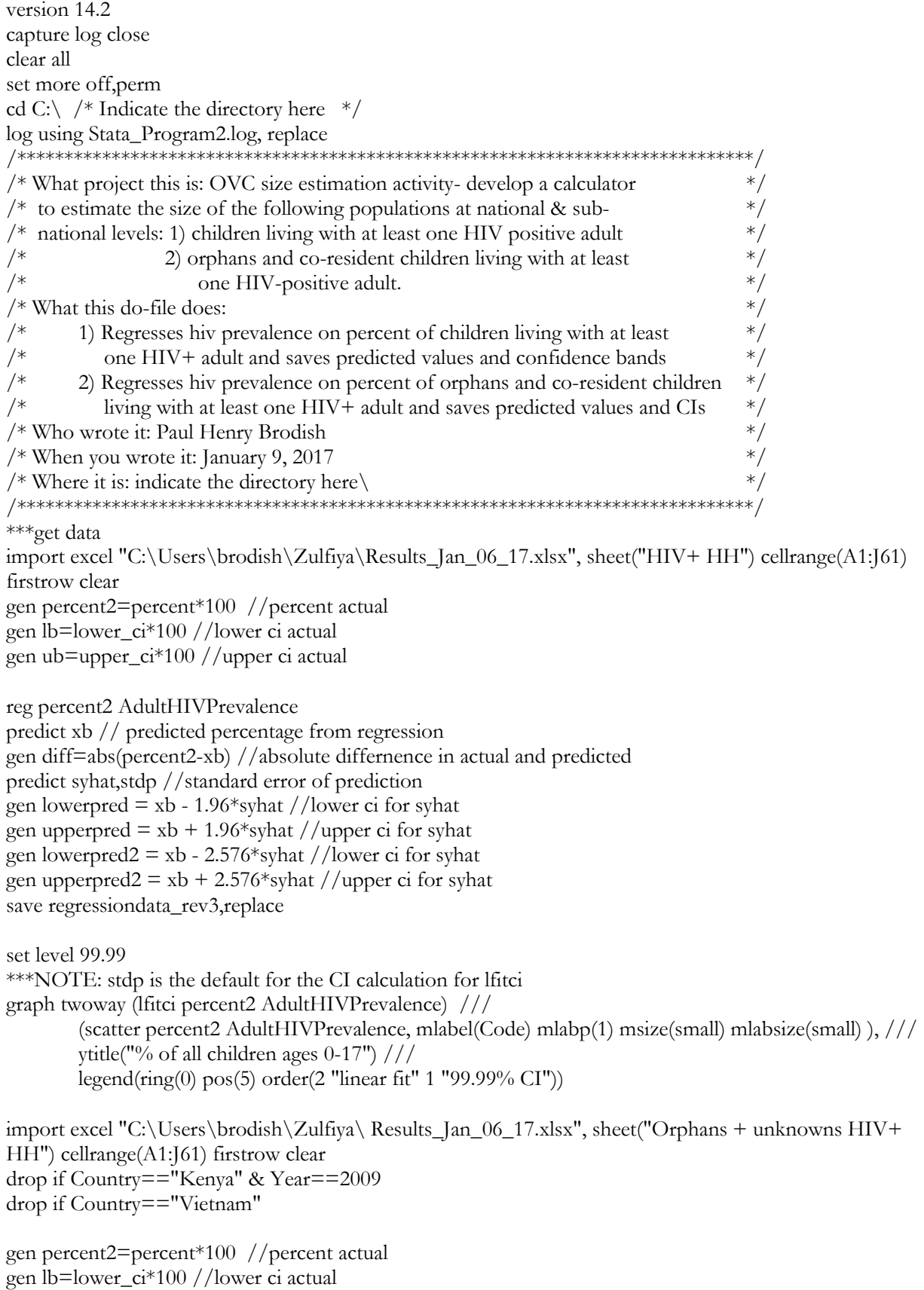

Estimating Numbers of Orphans and Vulnerable Children

```
gen ub=upper_ci*100 //upper ci actual
reg percent2 AdultHIVPrevalence
predict xb // predicted percentage from regression
gen diff=abs(percent2-xb) //absolute differnence in actual and predicted
predict syhat,stdp //standard error of prediction
gen lowerpred = xb - 1.96*syhat //lower ci for syhat
gen upperpred = xb + 1.96*syhat //upper ci for syhat
gen lowerpred2 = xb - 2.576*syhat //lower ci for syhat
gen upperpred2 = xb + 2.576*syhat //upper ci for syhat
save regressiondata rev4,replace
set level 99.99
***NOTE: stdp is the default for the CI calculation for lfitci
graph twoway (lfitci percent2 AdultHIVPrevalence) ///
         (scatter percent2 AdultHIVPrevalence, mlabel(Code) mlabp(1) msize(small) mlabsize(small) ), ///
         ytitle("% of all children ages 0-17") ///
         legend(ring(0) pos(5) order(2 "linear fit" 1 "99.99% CI"))
log close
```
exit

#### **Stata\_Program 3**

The Stata\_Program3.do file parallels the analysis of Stata Program 1. Using the DHS household member files merged with the HIV files, it calculates proportions for both groups of children at the subnational level. Owing to the complexity of accommodating varying numbers of subnational units across different countries, rather than directly outputting the subnational results to Excel, we instead computed regional estimates country by country within Stata and manually copied and pasted the output into Excel.

```
version 14.2
capture log close
clear all
set more off,perm
cd C:\Users\brodish\Zulfiya
log using Stata_Program3.log, replace
/******************************************************************************/
/* What project this is: OVC size estimation activity- develop a calculator *//* to estimate the size of the following populations at the national & sub-*///* national level: 1) children living with at least one HIV positive adult \frac{\ast}{\ast}<br>/* 2) orphans and co-resident children living with at least \frac{\ast}{\ast}2) orphans and co-resident children living with at least *//* one HIV-positive adult. */* Inputs to the calculator would be: (1) adult HIV prevalence from the DHS */
\frac{\cancel{\pi}}{2} number of children ages 0-17 from the census or population projection. \frac{\cancel{\pi}}{2}/* Inside the black box, the calculator would first estimate the % of *//* children living with an HIV positive adult based on the slope and */
/* intercept of the regression line, and then multiply the \% by the \frac{*}{}\frac{1}{2} population of kids. \frac{1}{2}/* The analysis plan will have two phases. \frac{1}{2} /*
/* Phase 1:<br>
/* 1.Start with the analysis at the national level for 59 countries with HIV \frac{\frac{1}{2}}{1}/* 1. Start with the analysis at the national level for 59 countries with HIV
\frac{1}{*} data \frac{1}{*}
```
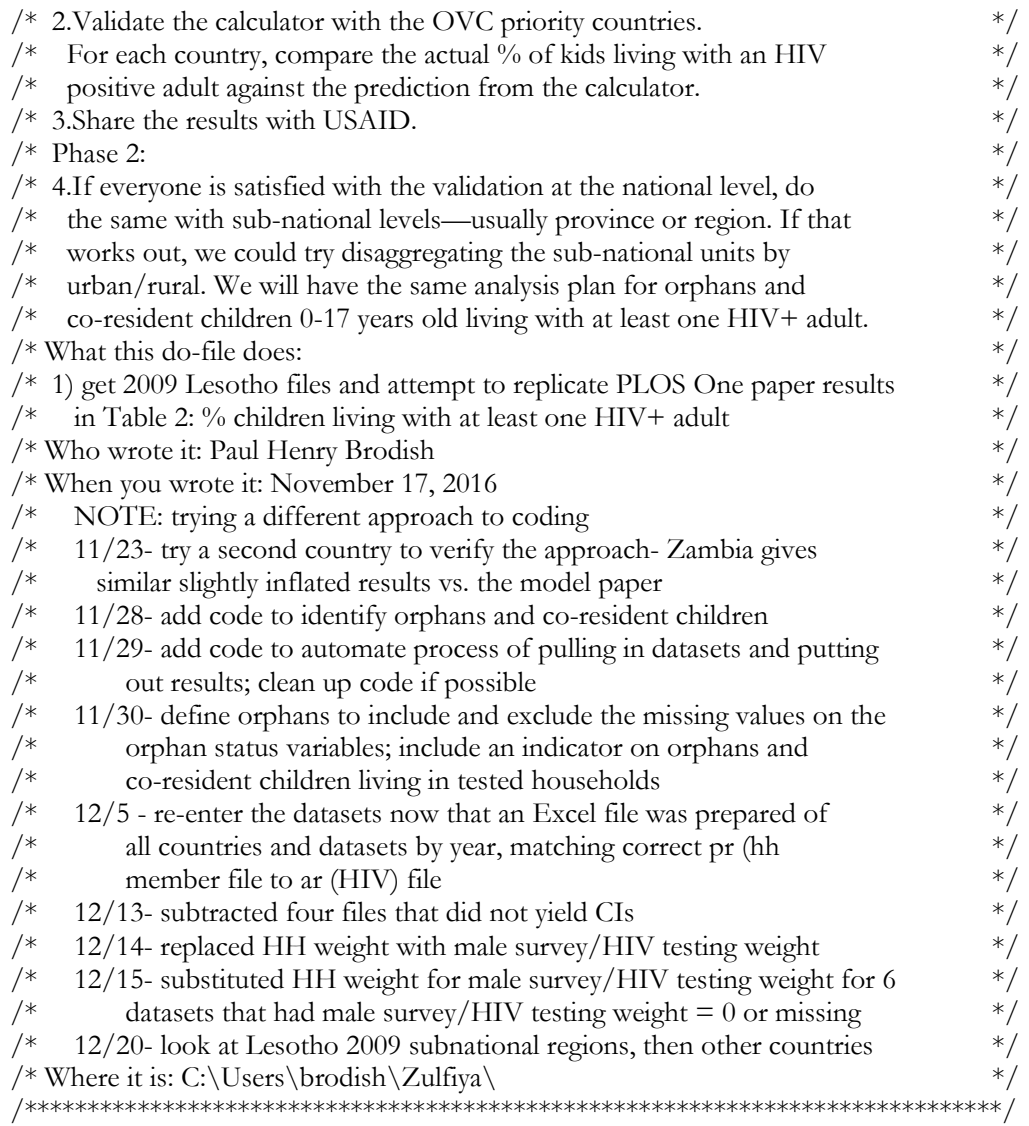

\*\*\*get individual-level HIV data, keep variables needed, rename them

\*\*fix unique id on this hiv dataset

use ciar50fl.dta,clear

isid hivclust hivstruct hivnumb hivline

tostring hivstruct,gen(hivstructs)

tostring hivnumb,gen(hivnumbs)

gen hivnumbs2=hivstructs + hivnumbs

gen float hivnumbr=real(hivnumbs2)

drop hivstructs hivnumb hivnumbs hivnumbs2

rename hivnumbr hivnumb

save ciar50flr.dta,replace

order hivclust hivnumb hivline

sort hivclust hivnumb hivline isid hivclust hivnumb hivline

use snar4afl.dta,clear isid hivclust hivstruct hivnumb hivline

```
tostring hivstruct,gen(hivstructs)
tostring hivnumb,gen(hivnumbs)
gen hhs=hivstructs + hivnumbs
gen float hhr=real(hhs)
drop hivnumb
rename hhr hivnumb
save snar4aflr.dta,replace
order hivclust hivnumb hivline
sort hivclust hivnumb hivline
isid hivclust hivnumb hivline
local id=0foreach file in ///
"bfar61fl.dta" "bfar41fl.dta" "buar61fl.dta" "cmar61fl.dta" "cmar42fl.dta" ///
"tdar71fl.dta" "cdar61fl.dta" "cdar50fl.dta" "ciar61fl.dta" "ciar50flr.dta" ///
"etar61fl.dta" "etar51fl.dta" "gaar60fl.dta" "gmar60fl.dta" "ghar71fl.dta" ///
"ghar4afl.dta" "gnar61fl.dta" "gnar51fl.dta" "htar61fl.dta" "htar51fl.dta" ///
"kear51fl.dta" "kear42fl.dta" "lsar71fl.dta" "lsar61fl.dta" "lsar41fl.dta" ///
"lbar6afl.dta" "lbar51fl.dta" "mwar61fl.dta" "mwar4afl.dta" "mlar6afl.dta" ///
"mlar51fl.dta" "mzar51fl.dta" "nmar61fl.dta" "niar61fl.dta" "niar51fl.dta" ///
"rwar71fl.dta" "rwar61fl.dta" "rwar51fl.dta" "star50fl.dta" "snar61fl.dta" ///
"snar4aflr.dta" "slar61fl.dta" "slar51fl.dta" "szar51fl.dta" "tzar6afl.dta" ///
"tzar51fl.dta" "tzar4afl.dta" "tgar61fl.dta" "ugar6afl.dta" "zmar62fl.dta" ///
"zmar51fl.dta" "zwar61fl.dta" "zwar51fl.dta" {
use `file', clear
keep hivclust hivnumb hivline hiv03
rename hivclust cluster
rename hivnumb household
rename hivline linenum
rename hiv03 hivresult
sort cluster household linenum
isid cluster household linenum
local ++idsave hivfile`id', replace
} 
***get HH member file, keep variables needed, rename them
**unique identifiers for member file are hhid(householdid) hv001(cluster) hv002(hhnumber) 
hvidx(linenumber)
** hhid is a combination of hv001 and hv002 so don't need it
```
\*\*check on a few datasets that are not merging, adjust so they merge correctly to HIV data

\*\*check on a few datasets that are not merging, adjust so they merge correctly to HIV data use cipr50fl.dta,clear duplicates report duplicates list hv001 hv002 hvidx \*keep hv001 hv002 hvidx hhid order hv001 hv002 hvidx sort hv001 hv002 hvidx unique hv001 hv002 hvidx

gen hv002r1=substr(hhid,8,5) gen  $hv002r2=trim(hv002r1)$ 

gen  $y =$  subinstr(hv002r2," ","",.) gen float y2=real(y) sort hv001 y2 hvidx drop hv002 y hv002r1 hv002r2 //hv002r4 rename y2 hv002 order hv001 hv002 hvidx sort hv001 hv002 hvidx save cipr50flr.dta,replace isid hv001 hv002 hvidx

/\*\*\*NOTE: does not merge to HIV data, duplicates on identifiers\*/ use snpr4hfl.dta,clear duplicates report duplicates list hv001 hv002 hvidx \*keep hv001 hv002 hvidx hhid order hv001 hv002 hvidx sort hv001 hv002 hvidx unique hv001 hv002 hvidx

gen hv002r1=substr(hhid,8,5) gen hv002r2=trim(hv002r1)

gen  $y =$  subinstr(hv002r2," ","",.) gen float y2=real(y) sort hv001 y2 hvidx drop hv002 y hv002r1 hv002r2 //hv002r4 rename y2 hv002 order hv001 hv002 hvidx sort hv001 hv002 hvidx save snpr4hflr.dta,replace isid hv001 hv002 hvidx

\*\*\*fix 9 datasets where male survey/HIV testing weight is missing or 0 or 1 use mzpr51fl.dta,clear replace hv028=hv005 save mzpr51flr.dta,replace

use tzpr6afl.dta,clear replace hv028=hv005 save tzpr6aflr.dta,replace

use tzpr4afl.dta,clear replace hv028=hv005 save tzpr4aflr.dta,replace

use ugpr6afl.dta,clear replace hv028=hv005 save ugpr6aflr.dta,replace

use zmpr61fl.dta,clear replace hv028=hv005 save zmpr61flr.dta,replace

local  $id=0$ foreach file in /// "bfpr62fl.dta" "bfpr44fl.dta" "bupr61fl.dta" "cmpr60fl.dta" "cmpr45fl.dta" /// "tdpr71fl.dta" "cdpr61fl.dta" "cdpr50fl.dta" "cipr61fl.dta" "cipr50flr.dta" /// "etpr61fl.dta" "etpr51fl.dta" "gapr60fl.dta" "gmpr60fl.dta" "ghpr71fl.dta" /// "ghpr4bfl.dta" "gnpr61fl.dta" "gnpr53fl.dta" "htpr61fl.dta" "htpr52fl.dta" /// "kepr52fl.dta" "kepr42fl.dta" "lspr71fl.dta" "lspr61fl.dta" "lspr41fl.dta" /// "lbpr6afl.dta" "lbpr51fl.dta" "mwpr61fl.dta" "mwpr4dfl.dta" "mlpr6hfl.dta" /// "mlpr53fl.dta" "mzpr51flr.dta" "nmpr61fl.dta" "nipr61fl.dta" "nipr51fl.dta" /// "rwpr70fl.dta" "rwpr61fl.dta" "rwpr53fl.dta" "stpr50fl.dta" "snpr61fl.dta" /// "snpr4hflr.dta" "slpr61fl.dta" "slpr51fl.dta" "szpr52fl.dta" "tzpr6aflr.dta" /// "tzpr51fl.dta" "tzpr4aflr.dta" "tgpr61fl.dta" "ugpr6aflr.dta" "zmpr61flr.dta" /// "zmpr51fl.dta" "zwpr62fl.dta" "zwpr52fl.dta" { use `file', clear keep hv001 hv002 hvidx hv005 hv021 hv022 hv024 hv028 hv102 hv103 hv105 hv111 hv113 rename hv001 cluster rename hv002 household rename hvidx linenum rename hv005 hhweight rename hv021 psu rename hv022 strata rename hv024 region rename hv028 maleweight rename hv102 dejurehhmember rename hv103 defactohhmember rename hv105 age rename hv111 motheralive rename hv113 fatheralive sort cluster household linenum order cluster household linenum isid cluster household linenum local ++id save memberfile`id',replace } \*\*\*merge HH member file with HIV file forvalues  $i = 1/53$  { use memberfile`i',clear merge 1:1 cluster household linenum using hivfile`i' \*\*\*create individual-level dummy indicators for adult hh member testing and adult hh member hiv status gen tested=0 replace tested=1 if hivresult!=.  $\&$  (age>=18  $\&$  age<.)  $\&$  dejurehhmember==1  $\&$  dejurehhmember!=.

gen testedpos=0 replace testedpos=1 if hivresult==1 & (age>=18 & age<.) & dejurehhmember==1 & dejurehhmember!=.

\*\*\*create individual-level dummies identifying kids gen kid=0

replace kid=1 if age $\le$ =17

\*\*add an indicator for orphans and co-resident children in household \*\*define orphans also as including unknown status of mother or father gen orphan=0 replace orphan=1 if kid==1 & (inlist(motheralive,0,8) | inlist(fatheralive,0,8))

```
***aggregate totals at HH level
bysort cluster household: egen numtested=total(tested)
bysort cluster household: egen numtestedpos=total(testedpos)
bysort cluster household: egen numorphans=total(orphan)
bysort cluster household: egen numkids=total(kid)
bysort cluster household: egen numkids2=total(kid) if numtestedpos>0
bysort cluster household: egen numkids3=total(kid) if numtestedpos>0 & numorphans>0
```
\*\*replacing missings with 0 replace numkids2=0 if numkids2==. replace numkids3=0 if numkids3==.

```
**create subpop indicator variable
gen hivtestedhh=0
replace hivtestedhh=1 if numtested>0
```

```
***collapse to a hh level dataset, keeping only the variables needed
collapse (mean) psu strata region maleweight hivtestedhh numkids numkids2 numkids3,by(cluster household)
save hhfile`i', replace
}
```

```
use hhfileXX,clear //NOTE: Enter the hhfile number of interest from the above 53 files called into the 
program
svyset, clear
gen weight=(maleweight/1000000)
gen sumweight=sum(weight) //checking that sum of weights = Nsvyset psu [pweight=weight] ,strata(strata) 
svy, subpop(if hivtestedhh==1): ratio numkids2/numkids,over(region) //NOTE: Enter the ratio of interest 
here
```
log close exit

#### **Stata\_Program 4**

The Stata\_Program4.do parallels the analysis of Stata Program 2, but at the subnational level. This file conducts linear regressions of the results of the Stata\_Program\_3 analysis with adult HIV prevalence taken from the DHS STATcompiler. It generates predicted values, standard errors of the prediction, and confidence bands for both groups of children living with an HIV-positive adult for a given HIV prevalence, and plots the regression line with 99-percent confidence bands.

version 14.2 capture log close clear all set more off,perm cd C:\Users\brodish\Zulfiya

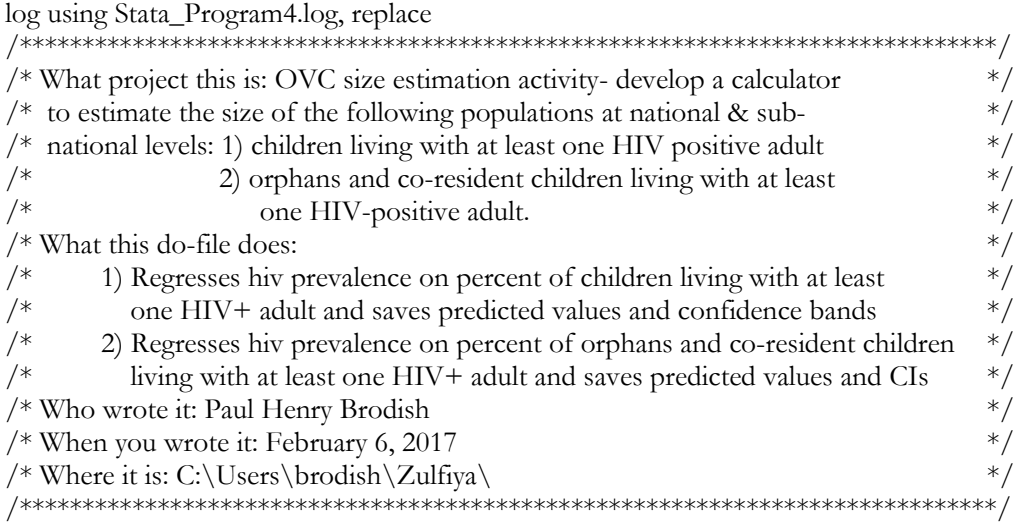

\*\*\*get data

\*import excel "C:\Users\brodish\Zulfiya\results.xlsx", sheet("HIV+ HH") cellrange(A1:J61) firstrow clear import excel "C:\Users\brodish\Zulfiya\Results\_proportion of children & orphans+co-

resident children with HIV plus adult sub-national Feb06 2017.xlsx", sheet("Regression1") cellrange(F1:G505) firstrow clear

\*import excel "C:\Users\brodish\Zulfiya\Results\_proportion of children & orphans+co-

resident\_children\_with HIV\_plus\_adult\_sub-national\_Feb09\_2017.xlsx", sheet("Regression2")

cellrange(C1:D497) firstrow clear

gen percent=Proportionofchildrenlivingwi\*100 //percent actual

\*gen percent=Proportionoforphansunknown\*100 //percent actual

\*gen lb=lower\_ci\*100 //lower ci actual

\*gen ub=upper\_ci\*100 //upper ci actual

reg percent HIVprev

```
predict xb // predicted percentage from regression
gen diff=abs(percent-xb) //absolute differnence in actual and predicted
predict syhat,stdp //standard error of prediction
gen lowerpred = xb - 1.96*syhat //lower ci for syhat
gen upperpred = xb + 1.96*syhat //upper ci for syhat
gen lowerpred2 = xb - 2.576*syhat //lower ci for syhat
gen upperpred2 = xb + 2.576*syhat //upper ci for syhat
*save regressiondata_rev3,replace
```

```
set level 99.99 
***NOTE: stdp is the default for the CI calculation for lfitci
graph twoway (lfitci percent HIVprev) ///
         (scatter percent HIVprev, /*mlabel(Code) mlabp(1) msize(small) mlabsize(small)*/ ), ///
        /*ytitle("% children living w/ at least 1 HIV+ adult") */ ///
            ytitle("% orphans & cores. children living w/ at least 1 HIV+ adult") /// 
legend(ring(0) pos(5) order(2 "linear fit" 1 "99.99% CI"))
```
log close exit

#### **MEASURE** Evaluation

University of North Carolina at Chapel Hill 400 Meadowmont Village Circle, 3rd Floor Chapel Hill, North Carolina 27517 Phone: +1-919-445-9350 • measure@unc.edu

www.measureevaluation.org

This publication was produced with the support of the United States Agency<br>for International Development (USAID) under the terms of MEASURE Evaluation<br>cooperative agreement AID-OAAL-14-00004. MEASURE Evaluation is implemen cooperative agreement AID-OAA-1-14-00004. MEASORE Evaluation is implemented<br>by the Carolina Population Center, University of North Carolina at Chapel Hill in<br>partnership with ICF International; John Snow, Inc.; Management

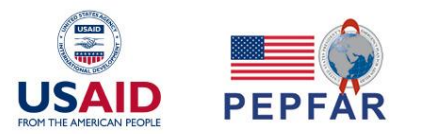

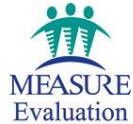